# **CSE 143Lecture 2**

ArrayList

#### reading: 10.1

slides created by Marty Stepp http://www.cs.washington.edu/143/

### **Exercise**

- Write a program that reads a file and displays the words of that file as a list.
	- –First display all words.
	- –Then display them with all plurals (ending in "s") capitalized.
	- –Then display them in reverse order.
	- –Then display them with all plural words removed.
- Should we solve this problem using an array?
	- –Why or why not?

## **Naive solution**

```
String[] allWords = new String[1000];
int wordCount = 0;
Scanner input = new Scanner(new File("data.txt"));
while (input.hasNext()) \{String word = input.next();
    allWords[wordCount] = word;
    wordCount++;
}
```
- Problem: You don't know how many words the file will have.
	- –Hard to create an array of the appropriate size.
	- –Later parts of the problem are more difficult to solve.
- Luckily, there are other ways to store data besides in an array.

## **Collections**

- **collection**: an object that stores data; a.k.a. "data structure"
	- –the objects stored are called **elements**
	- –some collections maintain an ordering; some allow duplicates
	- –typical operations: *add, remove, clear, contains* (search), *size*
	- – examples found in the Java class libraries:
		- •ArrayList, LinkedList, HashMap, TreeSet, PriorityQueue
	- –all collections are in the  $j$ ava.util package import java.util.\*;

## **Java collection framework**

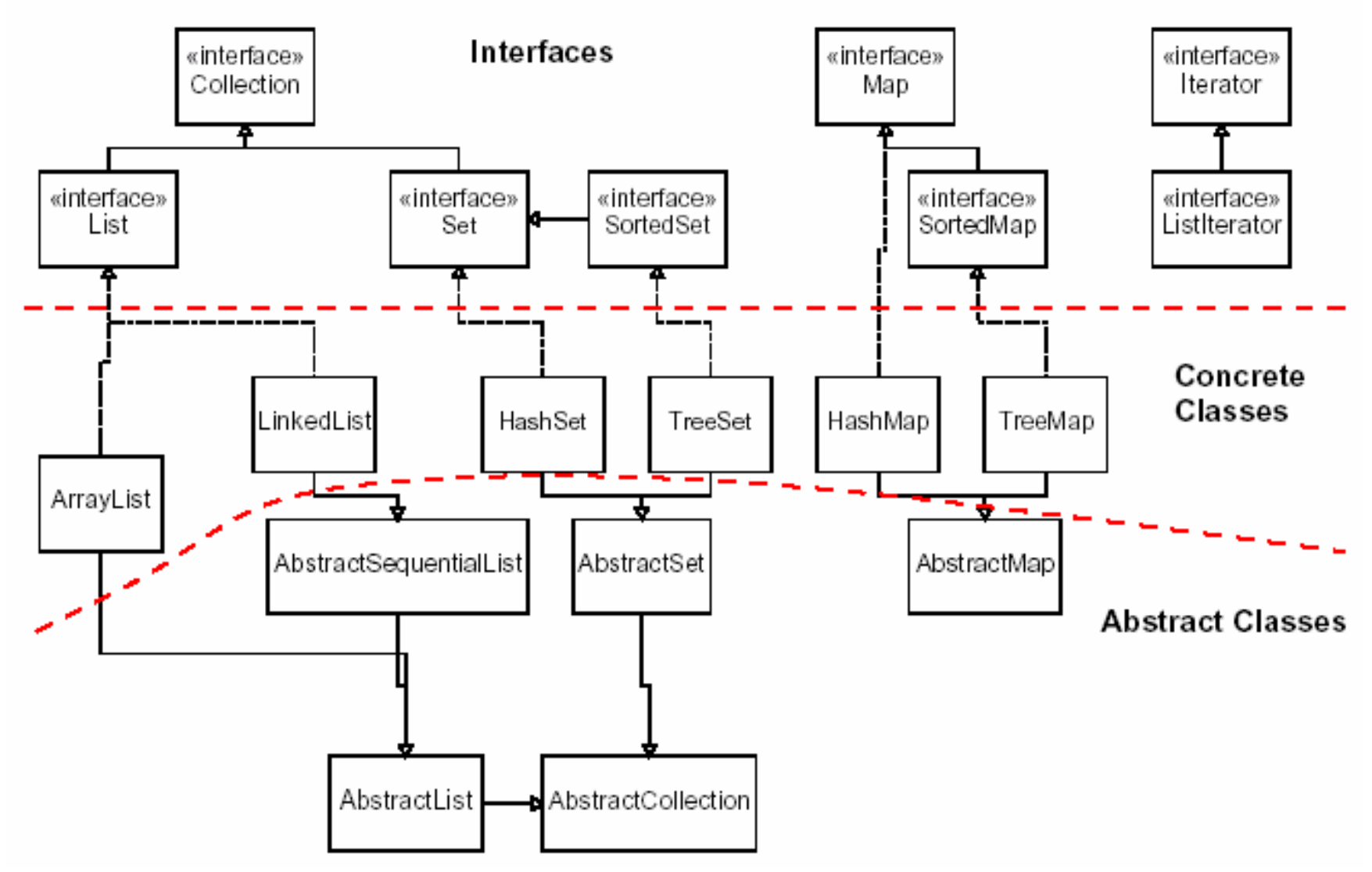

### **Lists**

- **list**: a collection storing an ordered sequence of elements
	- –each element is accessible by a 0-based **index**
	- a list has a **size** (number of elements that have been added)
	- –elements can be added to the front, back, or elsewhere
	- –in Java, a list can be represented as an **ArrayList** object

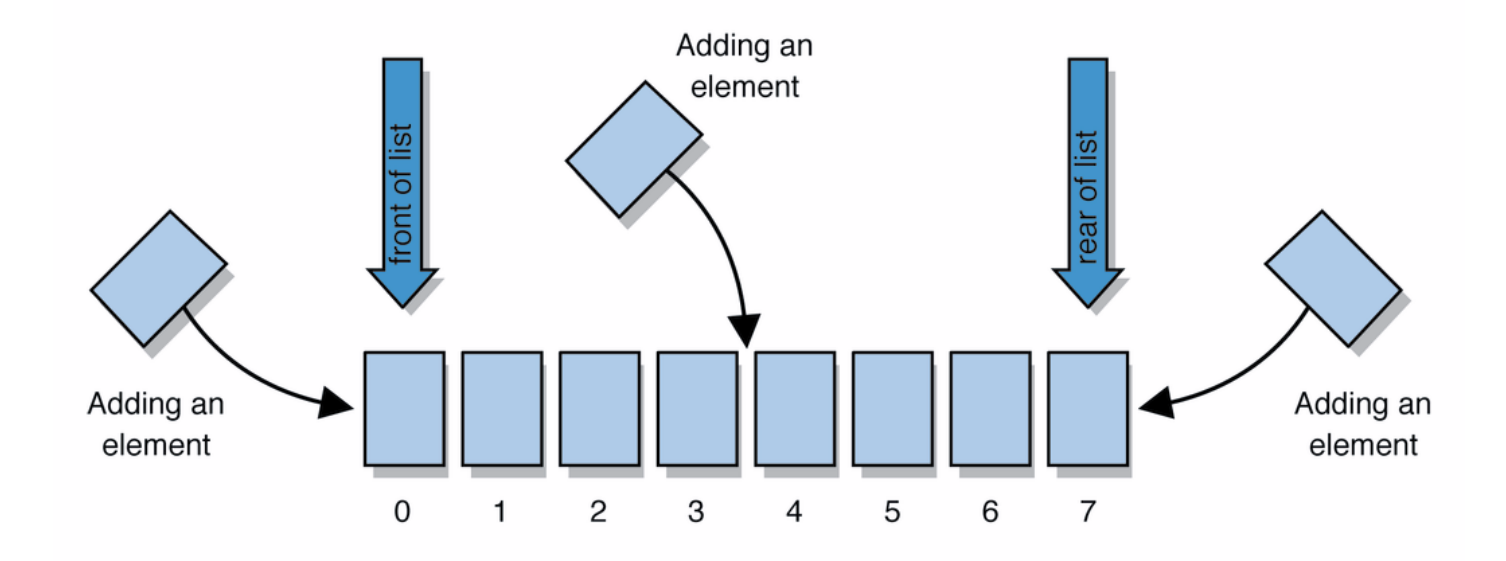

## **Idea of a list**

• Rather than creating an array of boxes, create an object that represents a "list" of items. (initially an empty list.)

 $\lceil$ 

- You can add items to the list.
	- The default behavior is to add to the end of the list.

[hello, ABC, goodbye, okay]

- The list object keeps track of the element values that have been added to it, their order, indexes, and its total size.
	- –Think of an "array list" as an automatically resizing array object.
	- –Internally, the list is implemented using an array and a size field.

# **ArrayList methods (10.1)**

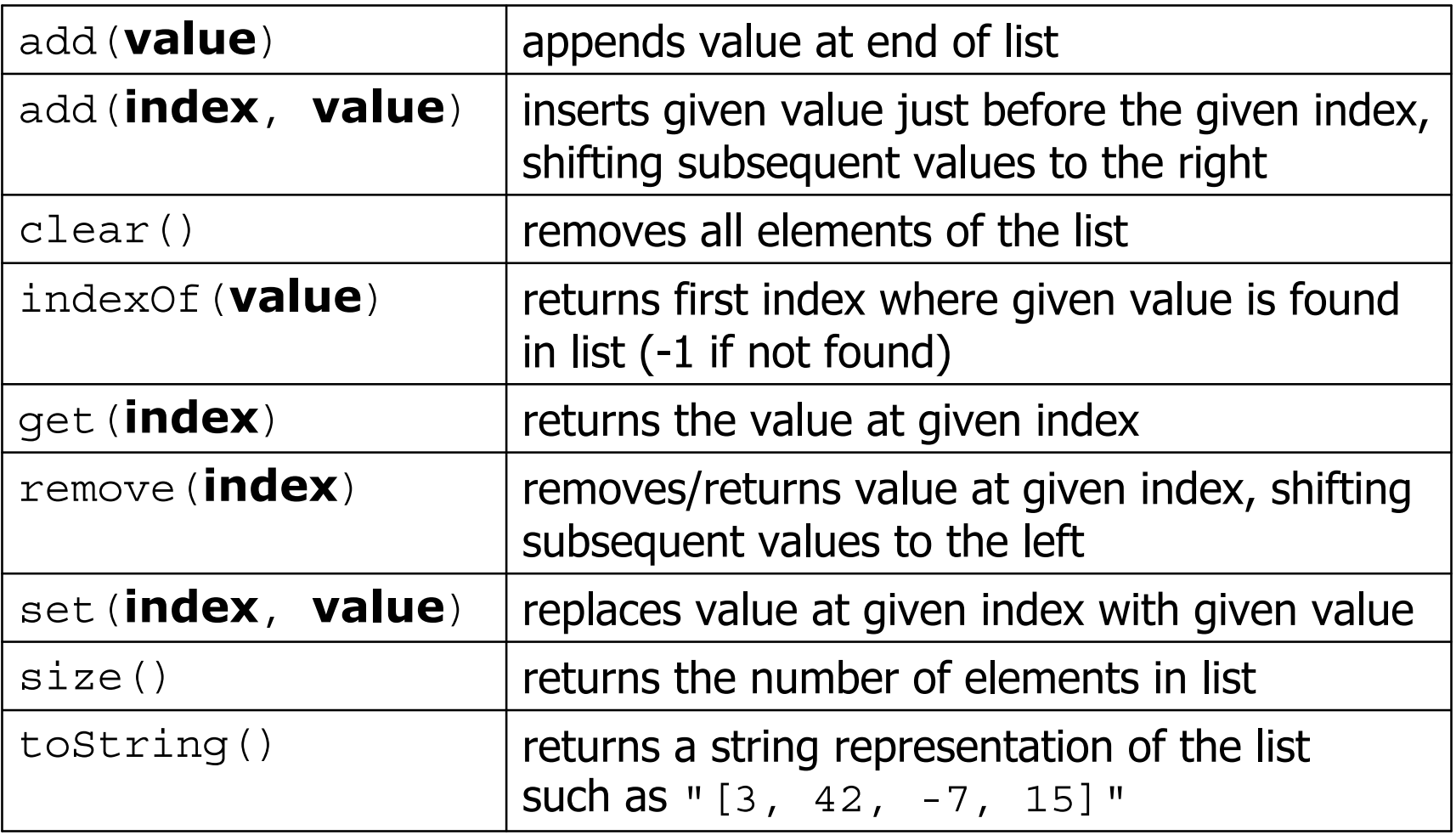

### **ArrayList methods 2**

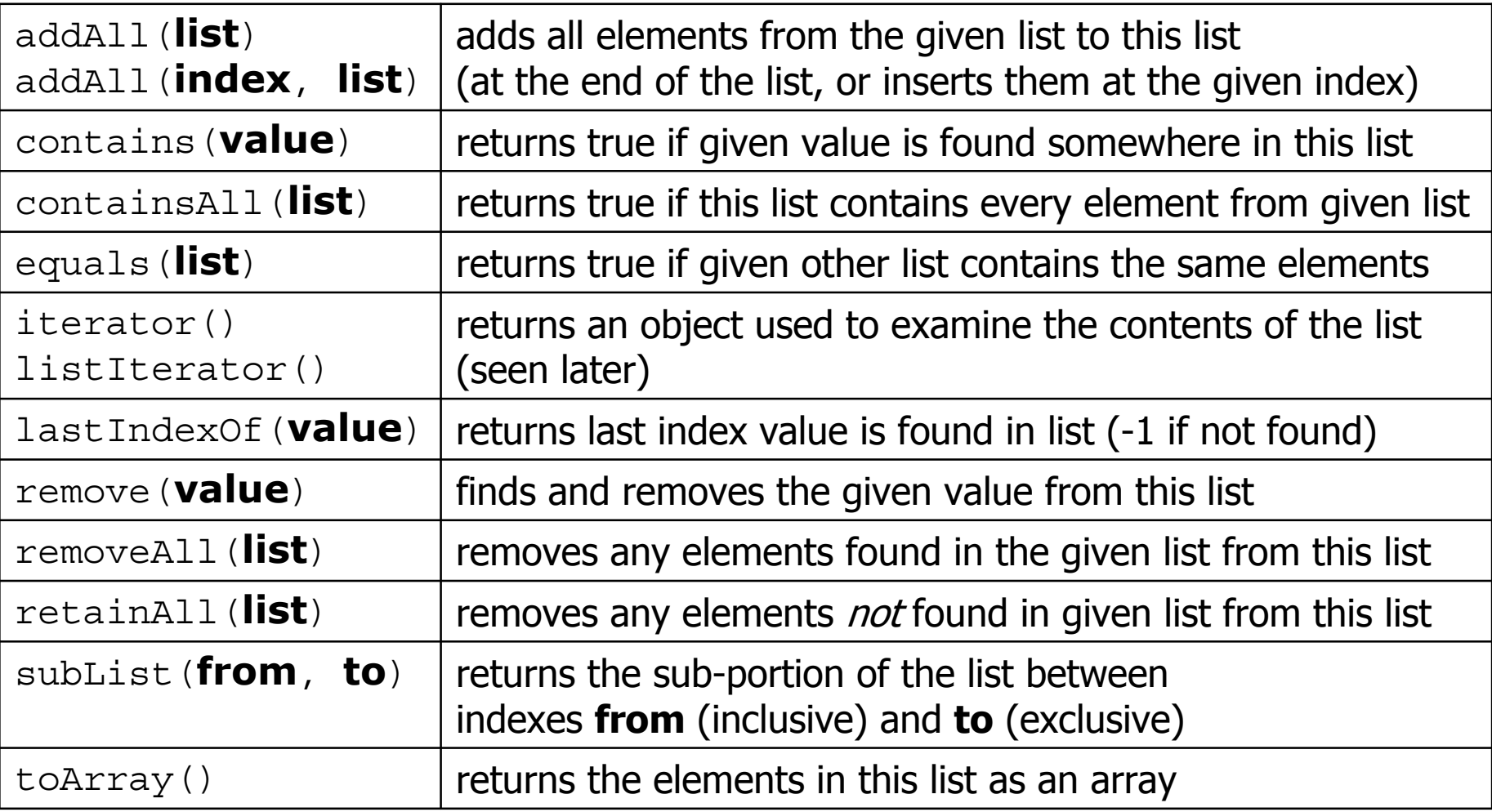

# **Type Parameters (Generics)**

ArrayList<**Type**> **name** = new ArrayList<**Type**>();

- $\bullet$  When constructing an  $\text{ArrayList}$ , you must specify the type of elements it will contain between < and >.
	- –This is called a *type parameter* or a *generic* class.
	- –Allows the same  $\text{ArrayList}$  class to store lists of different types.

```
ArrayList<String> names = new ArrayList<String>();
names.add("Marty Stepp");
names.add("Stuart Reges");
```
## **Learning about classes**

- The <u>Java API Specification</u> is a huge web page containing documentation about every Java class and its methods.
	- –The link to the API Specs is on the course web site.

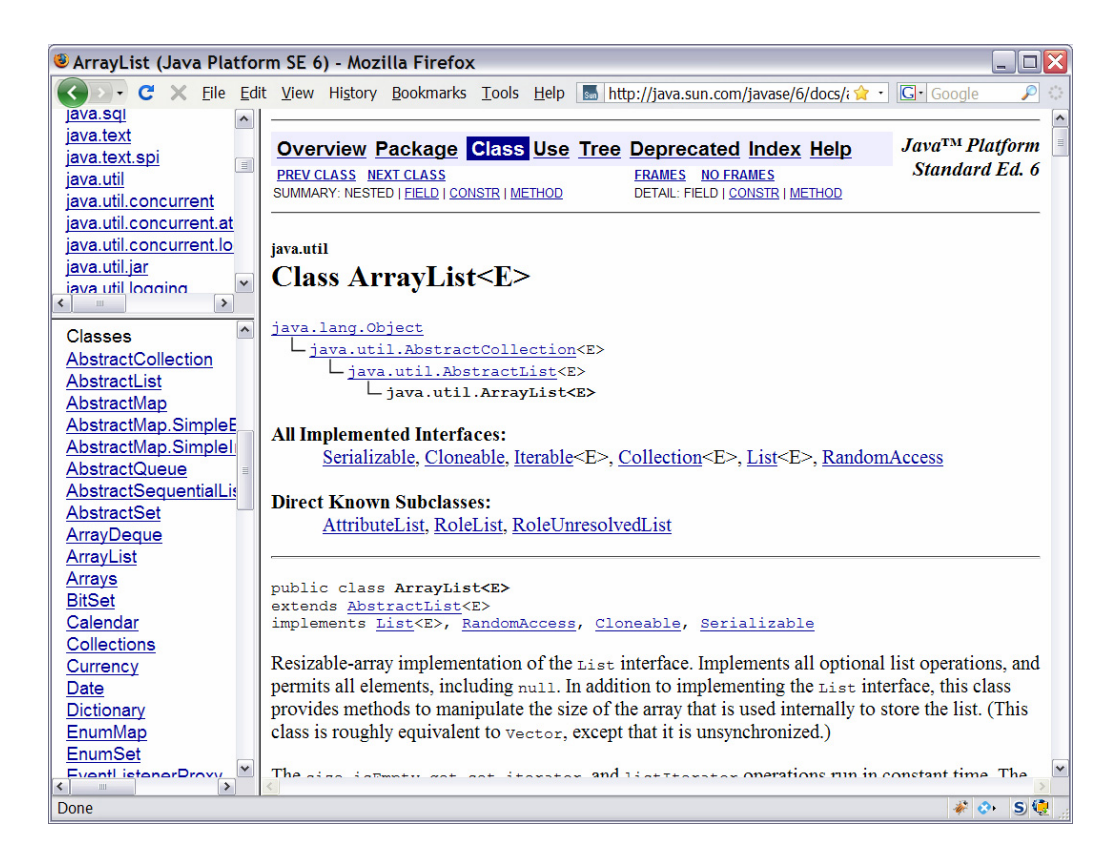

### **ArrayList vs. array**

#### • construction

String[] names = new String[5];

**ArrayList<String> list = new ArrayList<String>();**

- storing a value names[0] = "Jessica"; **list.add("Jessica");**
- retrieving a value String  $s = names[0]$ ; **String s = list.get(0);**

### **ArrayList vs. array 2**

• doing something to each value that starts with "B"

```
for (int i = 0; i < names.length; i++) {
    if (names[i].startsWith("B")) { ... }
}
for (int i = 0; i < list.size(); i++) {
    if (list.get(i).startsWith("B")) { ... }
}
```
• seeing whether the value "Benson" is found for (int i = 0; i < names.length; i++) { if (names[i].equals("Benson")) { ... } }

```
if (list.contains("Benson")) { ... }
```
## **Exercise, revisited**

- Write a program that reads a file and displays the words of that file as a list.
	- –First display all words.
	- –Then display them in reverse order.
	- –Then display them with all plurals (ending in "s") capitalized.
	- –Then display them with all plural words removed.

# **Exercise solution (partial)**

```
ArrayList<String> allWords = new ArrayList<String>();
Scanner input = new Scanner(new File("words.txt"));
while (input.hasNext()) \{String word = input.next();
    allWords.add(word);
}
System.out.println(allWords);
// remove all plural words
for (int i = 0; i < allWords.size(); i++) {
    String word = allWords.get(i);if (word.endsWith("s")) {
        allWords.remove(i);
        i--;}
```
}

### **ArrayList as parameter**

public static void **name**(ArrayList<**Type**> **name**) {

#### • Example:

```
// Removes all plural words from the given list.
public static void removePlural(ArrayList<String> list) {
    for (int i = 0; i < list.size(); i++) {
        String str = list.get(i);if (str.endsWith("s")) {
            list.remove(i);
            i--;}
    }
}
```
16public static ArrayList<**Type**<sup>&</sup>gt; **methodName**(**params**)• You can also return a list:

### **ArrayList of primitives?**

• The type you specify when creating an ArrayList must be an object type; it cannot be a primitive type.

```
// illegal -- int cannot be a type parameter
ArrayList<int> list = new ArrayList<int>();
```
• But we can still use  $ArrayList$  with primitive types by using special classes called *wrapper* classes in their place.

**// creates a list of ints** ArrayList**<Integer>** list = new ArrayList**<Integer>**();

# **Wrapper classes**

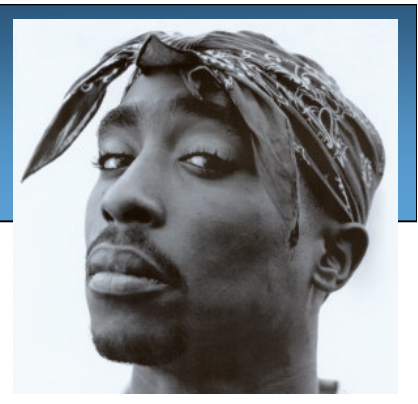

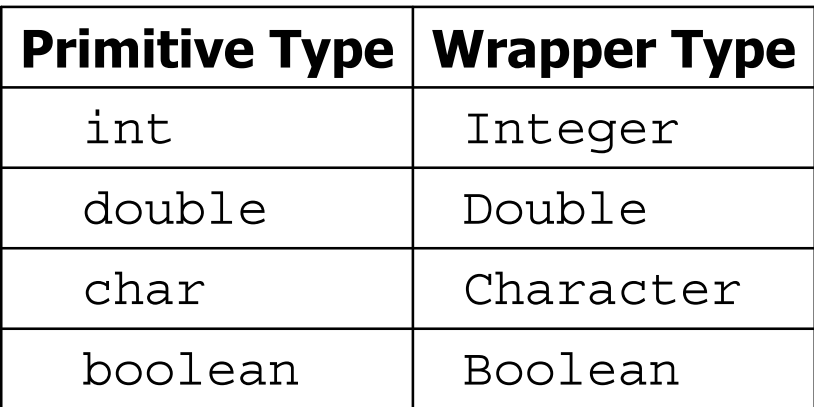

- A wrapper is an object whose sole purpose is to hold a primitive value.
- Once you construct the list, use it with primitives as normal:

```
ArrayList<Double> grades = new ArrayList<Double>();
grades.add(3.2);
grades.add(2.7);
...double myGrade = grades.get(0);
```
### **Exercise**

- Write a program that reads a file full of numbers and displays all the numbers as a list, then:
	- –Prints the average of the numbers.
	- –Prints the highest and lowest number.
	- –Filters out all of the even numbers (ones divisible by 2).

# **Exercise solution (partial)**

```
ArrayList<Integer> numbers = new ArrayList<Integer>();
Scanner input = new Scanner(new File("numbers.txt"));
while (input.hasNextInt()) {
    int n = input.nextInt();
    numbers.add(n);
}
System.out.println(numbers);
filterEvens(numbers);
System.out.println(numbers);
...// Removes all elements with even values from the given list.
public static void filterEvens(ArrayList<Integer> list) {
    for (int i = list.size() - 1; i >= 0; i--) {
        int n = 1ist.qet(i);
        if (n \; 8 \; 2 == 0) {
            list.remove(i);
        }
    }
}
```
## **Other Exercises**

- $\bullet$  Write a method  $\texttt{reverse}$  that reverses the order of the elements in an ArrayList of strings.
- Write a method capitalizePlurals that accepts an ArrayList of strings and replaces every word ending with an "s" with its uppercased version.
- $\bullet$  Write a method  $\texttt{removePlurals}$  that accepts an  $\texttt{ArrayList}$ of strings and removes every word in the list ending with an "s", case-insensitively.